#### How do I share a permit?

#### Step 1. Sign into your portal:

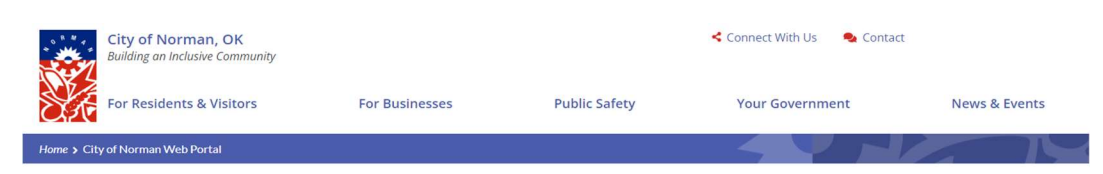

#### **City of Norman Web Portal**

Sign In ly Shopping Cart (0) Portal Home Search for a Property Portal Help

The City's new web portal is now online. Apply for permits, check the status of applications and inspections, submit complaints, check on planning applications and apply for business<br>licenses - all from the comfort of home

The CityView Portal is the first step in the City's plan to improve its service offerings for citizens. Visit portal help to learn more about application instructions, FAQ's before applying<br>online. Watch for more updates c

#### Step 2. Click on my items:

# **City of Norman Web Portal**

Welcome

Sign Out My Account My Items My Shopping Cart (0) Portal Home Search for a Property Portal Help

## **My Items**

This page lists all the applications and other items in which you are a contact.

#### Step 3. Click on My Building Permit Applications:

My Business License Applications (0) @

My Code Enforcement Complaints (0) @

My Contractor License Applications (0) @

My Miscellaneous Fees (0)  $\odot$ 

My Building Permit Applications (2) **O** 

Garage Sale/Event/Open Record/Parade/ Variances/Street Closure Applications/Sign Permit (0) @

My Public Works / Earth Change Permit Applications (0) @

My Planning Applications (0) 8

#### Step 4. Find the address you are looking for and click on share:

#### My Building Permit Applications (2)  $\odot$

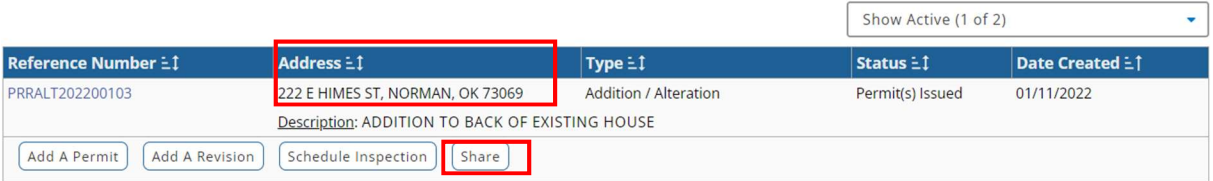

Apply for a Permit

#### Step 5: Click on Add New Shared Contact:

## **City of Norman Web Portal**

Welcome

Sign Out My Account My Items My Shopping Cart (0) Portal Home Search for a Property Portal Help

#### **Permits and Inspections Sharing**

Reference Number: PRRALT202200103 Type: Addition / Alteration Description: ADDITION TO BACK OF EXISTING HOUSE

not been shared yet.

### Add New Shared Contact

This item has

Step 6. Add the email address of the contractor/person you want to share the permit with. This email must be registered with the City of Norman portal or it will not be shared correctly.

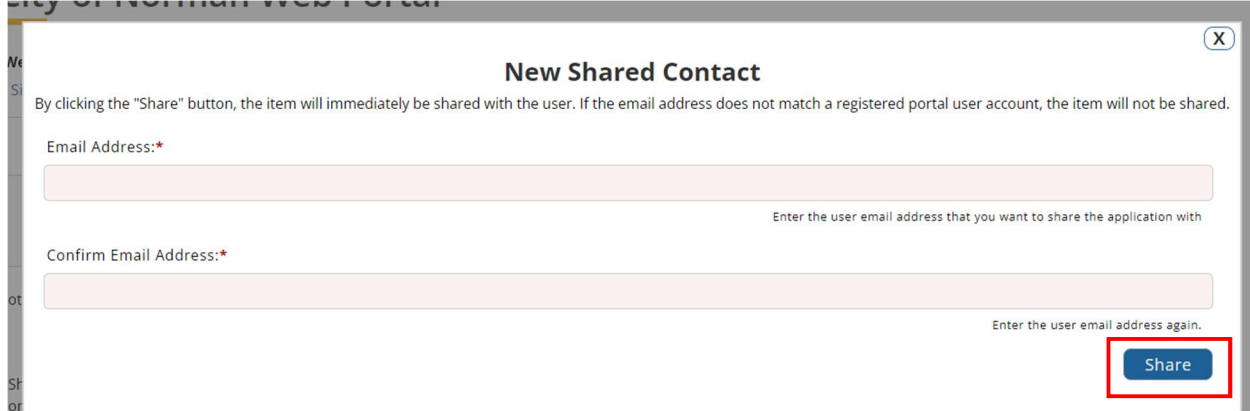